# 臺北市 **98** 學年度高級中學資訊學科能力競賽

# 程式設計試題

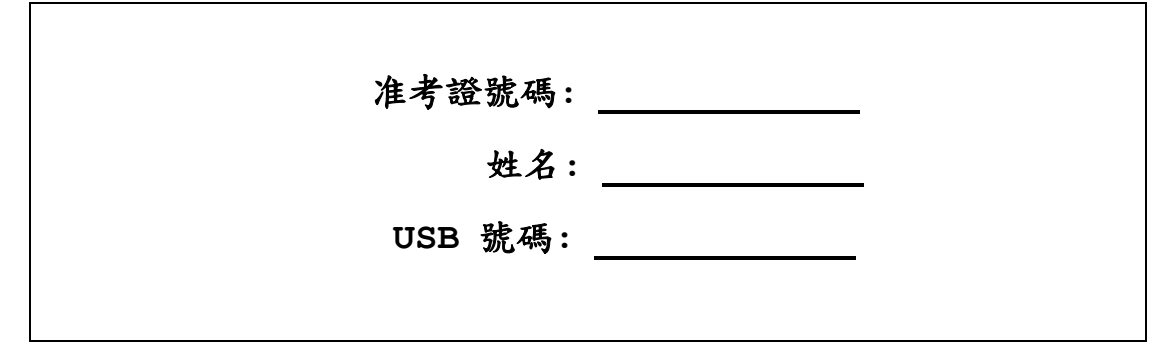

下表為評分用,請勿填寫

| 題目  | 海藻<br>algae | 剪多邊形<br>molding | 抽紙牌<br>poker | 秘密<br>secrets | 購物網站<br>web |
|-----|-------------|-----------------|--------------|---------------|-------------|
| 測試一 |             |                 |              |               |             |
| 測試二 |             |                 |              |               |             |
| 測試三 |             |                 |              |               |             |
| 測試四 |             |                 |              |               |             |
| 測試五 |             |                 |              |               |             |
| 總分  |             |                 |              |               |             |

總分 **/ 125**

# 注意事項

一、此競賽採部分電腦線上自動評分,因此參賽選手應嚴格遵守每一題目所規定之目錄、 執行檔、輸入檔、輸出檔之路徑、名稱及格式。若未遵守,該題將可以 0 分計算。你 可以用 c:\check.exe 程式來檢查目錄、執行檔、輸入檔、輸出檔之路徑及名稱是 否正確。

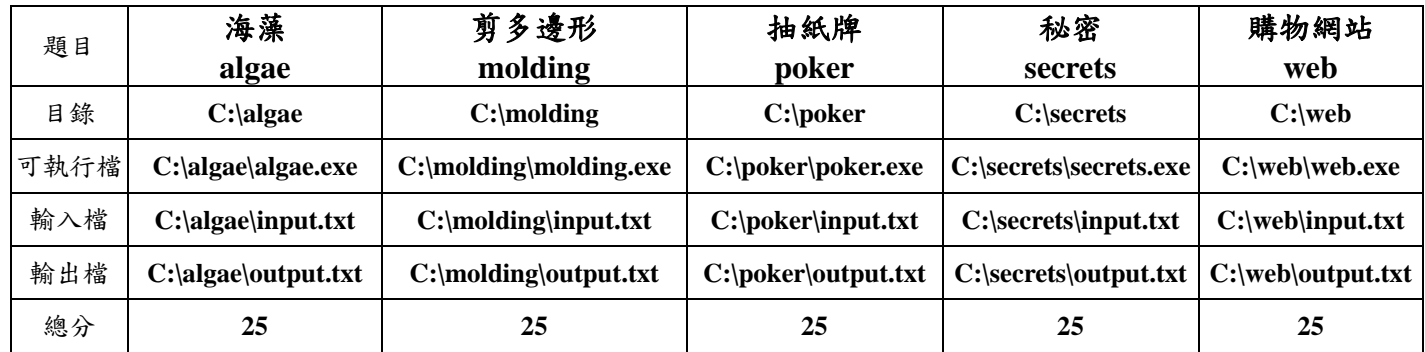

二、針對每一題所完成之程式,其執行時間以 10 秒為限。執行時間超過 10 秒者視同未 完成,該題將以 0 分計算。

三、競賽結束後,參賽選手應在指定的時間內與評審共同進行程式測試與評審作業。

四、競賽電腦中有 5 個目錄及檔案列舉如下,分別為各題目之範例輸入檔,用以測試你的 程式輸入格式是否正確。你應該自行設計其他的測試資料,以確保程式之正確性。

> C:\algae\input.txt C:\molding\input.txt C:\poker\input.txt C:\secrets\input.txt C:\web\input.txt

五、請將你所寫的程式原始檔複製一份到 USB 隨身碟中。但是評分時,將以電腦上C槽 相關目錄內之程式為評分依據,USB 隨身碟僅供備份及賽後檢測用。

# 海藻(**algae**) 輸入檔:**input.txt** 輸出檔:**output.txt**

### 問題描述

根據最新的生態學研究報導,在台北市植物園的蓮花池中,發現了一種奇特的海藻, 此種海藻的外形具有一種十分特殊的性質:

- 1. 種子落地後,經過一天的時間,會先長出一根長一公分的綠色分枝。
- 2. 綠色的分枝,經過一天的時間後,會向上成長一公分,並且變成黃色。
- 3. 黃色的分枝,經過一天的時間後,會向上成長一公分,並且分成左右兩個分枝, 其中左分枝為綠色,右分枝為黃色。
- 4. 所有的分枝都不會互相交錯,同時恰好成長在同一個平面上。

舉例來說,若我們由左而右俯視觀察此海藻每天的生長情形,則在種子落地後的第一 天,觀察結果為『綠』,第二天的觀察結果為『黃』,第三天的觀察結果為『綠黃』, 第四天的觀察結果為『黃綠黃』, 第五天的觀察結果為『綠黃黃綠黃』,依此類推。

請寫一個程式,預測在第 *N* 天時,由左邊數來第 *K* 個分枝的顏色為何。

### 輸入檔格式 **(C:\algae\input.txt)**

輸入檔中的第一行有一個正整數 *M*,代表此輸入檔中共有 *M* 組測試資料。接下來的 *M* 行中,每一行代表其中一組測試資料,含有兩個以空白相間隔的正整數,分別依次為 *N* 與 *K* 。 為 方 便 起 見 , 所 有 的 測 試 資 料 皆 滿 足 0<*M*<10 , 0<*N*<100 , 且 0<*K*<2,000,000,000。

## 輸出檔格式 **(C:\algae\output.txt)**

請根據輸入檔的資料,依序在每一行中,輸出第 *N* 天時,由左邊數來第 *K* 個分枝的 顏色(請用數字 0 代表綠色,1 代表黃色)。若第 *N* 天時,此海藻的分枝數少於 *K*, 則輸出-1。

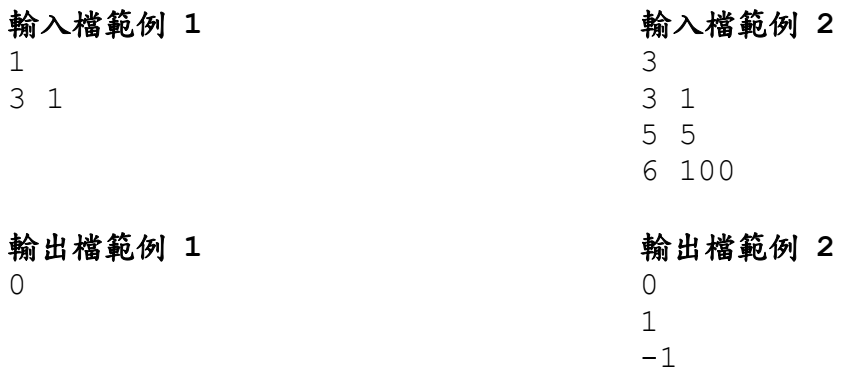

# 剪多邊形(**molding**) 輸入檔:**input.txt**

輸出檔:**output.txt**

#### 問題描述

台北禮品公司聘請多位藝術家手繪各種俱備美感的吊飾,一旦某個設計經過市場調查 確定量產時,就需要進行開模作業。開模作業已經自動化。首先機器手臂A會將吊飾 輪廓先描繪至壓克力片上,描繪的輪廓實際上就是一個多邊形(如圖一(a)所示)。 接下來機器手臂B就會依該多邊形輪廓畫出最小涵蓋整個輪廓的凸多邊形(如圖一 (b)所示)。裁剪機C就會依照該凸多邊形圖案自動裁剪出該凸多邊形的壓克力塊(如 圖一(c)所示)。接下來機器手臂D就會將凸多邊形與實際圖案輪廓之間的多餘區塊 均勻上色。最後裁剪機D就會自動的把有上色的區塊裁掉,剩下最後的吊飾半成品(如 圖一(D)所示)。這整個作業流程中唯有第三步驟會有耗材的損耗,即上色用的色塊。 每一個色塊能夠用來塗滿的區域面積是固定的。因此每一次開模作業所需用掉的色塊 數會依圖案實際需求而有所不同。給定一個已裁剪出的凸多邊形壓克力塊、需要開模 的多邊形圖案(即圖一(b)中的多邊形),以及每一個色塊可塗滿的面積資訊,請計 算出所需的色塊數量。

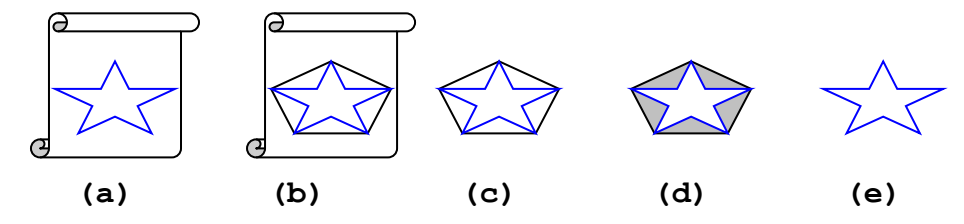

#### 條件限制

- (1) 多邊形最少有四個邊,最多有 20 個邊,亦即最多有 20 個角。每一個角的平面 座標皆符合 0 <= *x, y* <= 10,000。
- (2) 色塊能夠塗滿的區域面積最多為 1,000 平方公分。

## 輸入檔格式 **(C:\molding\input.txt)**

輸入檔第一行有兩個數字: *n, a*,分別代表多邊形的邊數及色塊能夠塗滿的面積(平 方公分)。接下來的 *n* 行每行有兩個數字:*x, y*,代表多邊形上的一個角的座標; 以第一個角為基準依逆時鐘方向依序列出。

### 輸出檔格式 **(C:\molding\output.txt)**

請輸出一個整數,即塗滿必須去除的區域所需用到的總色塊數。

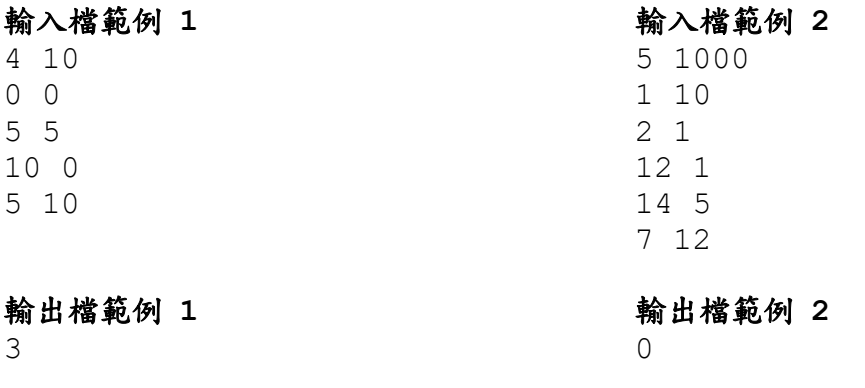

# 抽紙牌(**poker**)

輸入檔:**input.txt** 輸出檔:**output.txt**

#### 問題描述

假設桌上放了一疊紙牌,這疊紙牌是從同一副完整的 52 張撲克牌(不含鬼牌)中任意 抽出來的 N 張牌,且尚未經任何順序排列。現在我們要從這 N 張牌中,找出其中依 大小排列後的第 M 大的牌。數字大小依據 K>Q>J>10>…>2>A 的順序排列。若兩張牌 數字相同,則依花色決定大小,且依黑桃(S)>紅心(H)>方塊(D)>梅花(C)的順序排 列。

#### 輸入檔格式 **(C:\poker\input.txt)**

輸入檔中的第一行為一個正整數 N,代表有 N 張牌。第二行則有 2N 個以空白相間隔 的大寫英文字母或數字,每兩個相鄰的字母或數字代表一張牌的花色和數字大小(數 字 13 代表 K, 12 代表 O, 11 代表 J, 1 代表 A)。第三行則有一個正整數 M, 代表 我們要找的是第 M 大的牌。

為簡化起見,我們假設 N≦52,1≦M≦N,且不會有兩張花色和數字皆相同的牌重複 出現。

## 輸出格式 **(C:\poker\output.txt)**

請根據輸入檔的資料,在輸出檔中依序印出兩個英文字母或數字 X 與 Y,代表所找到 第 M 大的牌,花色是 X, 數字大小是 Y。

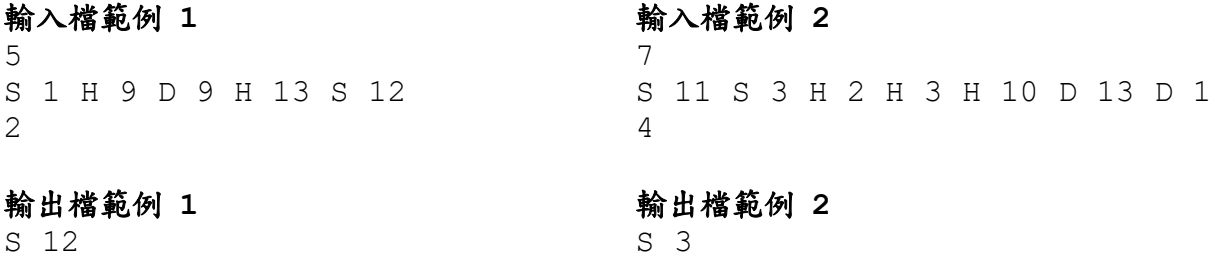

# 秘密**(secrets)**

## 輸入檔:**input.txt** 輸出檔:**output.txt**

#### 問題描述:

傳說 17 世紀著名的海盜船長基德曾將搶來一筆巨額財產藏匿在某無名小島上的洞穴 中。因為是筆龐大的財富,所以在他死後,世界各地的寶藏探險家都想找到他寶藏的 藏匿之處。但傳說因為基德船長怨靈的詛咒,進入洞穴的人都難逃一死,至今還沒有 人活著出來過!因為恐懼,慢慢的大家不再提起這批寶藏,而寶藏的謎一直延續到現 在。

傑克船長是一知名的寶藏探險家,至今已經找到許多傳說中藏匿的寶藏。某一天,傑 克在酒吧裡因緣際會地得到這筆寶藏的藏寶圖,藏寶圖上除了揭露寶藏的所在地外還 有一串由 0 與 1 組成的奇怪數字串。傑克船長於是根據藏寶圖率領他的船員順利地 找到這無名的小島並進入洞穴中,最後抵達寶藏藏匿的地點。但他們卻發現藏匿寶藏 的地點有無數道門,而每一扇門上都有一串奇怪的數列(包含 0 與 1 以外的其他整數 值,整數之間有空格間隔)。而從白骨遍地的情景來推斷,這些門之中可能只有一扇 門中有真正的寶藏,只有找對那扇門才能順利取得寶藏;而若開錯門,可能會引來殺 身之禍!

傑克船長幾經推敲,終於發現門上的數列跟藏寶圖上的 0、1 數字串有某種關連,於 是他將解法教給他的船員,要他們找出正確的門是哪一扇門。聰明的你(妳),請幫 助傑克船長的船員,寫一組程式算出看看哪一扇門後才是真正藏有寶藏,使他們能順 利地取得寶藏!

#### 解法說明

例如,有3扇門,門上的數字串如下:

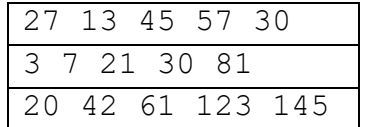

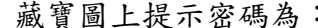

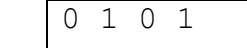

#### 解法過程

- (1)先解第一扇門的數字串 27 13 45 57 30
- (2)由後往前(即右往左)推算,最後兩個數字先比大小,後面大於等於前面則為1, 反之為0。
- $(3)$  30  $\lt$  57 $\rightarrow$  0
- (4)接著後兩個數字相減的值取絕對值跟第三個數字比大小,若大於等於第三個數字 為1,反之為0。
- (5) 30–57 = -27,取絕對值為27 < 45 → 0
- (6)以此類推,若前面已無數字可比,則結束。
- $(7)$  57–45 = 12 < 13  $\rightarrow$  0
- $(8)$  45–13 = 32 > 27  $\rightarrow$  1
- (9)所以27 13 45 57 30對應的0、1數字串為1 0 0 0
- (10)同樣推算出第二串與第三串數字對應的0、1數字串
- (11) 3 7 21 30 81 → 1 1 1 1
- (12) 20 42 61 123 145 → 0 1 0 1
- (13)三扇門的數字串中唯一與提示密碼0 1 0 1符合者為20 42 61 123 145,則 此一扇門後即是真正藏有寶藏。

#### 輸入檔格式 **(C:\secrets\input.txt)**

輸入檔案中的第一行為兩正整數 N 與 M, 以空格隔開;其中 N 表示門的個數, M 代表 地圖上的 0、1 數字串的個數。第二行為一串由 0、1 組成的數字串,以空格隔開, 為提示密碼。接著有 N 行, 每一行對應某一扇門的數字串、數字間一樣以空格隔開, 這 N 行中有一行的數字串為正確解答。

### 輸出檔格式 **(C:\secrets\output.txt)**

輸出正確解答的數字串,以空格隔開。

## 輸入檔範例 **1**

2 2  $0<sub>0</sub>$ 3 5 4 12 45 47 3 4 0 1 0 1 27 13 45 57 30 3 7 21 30 81 20 42 61 123 145

#### 輸出檔範例 **1**

3 5 4

輸出檔範例 **2** 20 42 61 123 145

輸入檔範例 **2**

# 購物網站(**web**)

輸入檔:**input.txt** 輸出檔:**output.txt**

#### 問題描述

新奇公司一向以購物網站為行銷產品的主要管道,最近新奇公司的營收大幅減少,業 務部門決定針對購物網站的行銷狀況做一檢討。專家認為由分析網站的瀏覽與購物狀 況可了解客戶的購物行為,藉此可改善行銷策略,以增加營收。

首先需要了解客戶的網站瀏覽時段,據此可加強重點時段的廣告,以增進效益。系統 必須分別於每個客戶登入與登出時,記錄其時間,以便統計客戶瀏覽的高峰值與高峰 時段:瀏覽高峰值即為專家有興趣的統計時段中同時瀏覽購物網站之使用者的最大 值;瀏覽高峰時段會會位發生之子時段,此種時段可能有兩段以上。其次為 掌握客戶的購物需求,增加受歡迎商品的樣式與供貨量,系統亦須回報最受歡迎商 品,亦即統計時段中被購買最多次數的商品,此種商品可能會有兩個以上。

請寫一個程式協助專家分析客戶的瀏覽與購物狀態。

## 條件限制

- 1. 時間以分為單位,是 0(零時零分)到 1439(二十三時五十九分)的整數。
- 2. 統計時段之起點S≥0,終點E≤1439,且S<E。。
- 3. 統計時段內至少會有一個客戶登入。
- 4. 專家只對統計時段中的事件有興趣。
- 5. 客戶帳號為 1 到 100 的整數。
- 6. 物品的標號為 A 到 Z 的英文字母。
- 7. 客戶登入、登出、與購買時間皆以零時零分為起點計算。
- 8. 每位客戶某一時間點的購買物品只能有一項,且個數為一。
- 9. 某一客戶有可能於登入時段沒有任何購買商品。
- 10. 某一客戶有可能於同一段登入時間內購買兩個以上的同一項商品。

## 輸入檔格式 **(C:\web\input.txt)**

輸入檔案第一行是紀錄總筆數 *n*,表示統計時段內,共有 *n* 筆登入登出紀錄(客戶 可重複登入)。第二行為專家有興趣的統計時間之起點 *S* 與終點 *E*,中間以空白隔開, 例如:82 840 表示統計時間為 1 時 22 分到 14 時 0 分。接下來的 *n* 行每一行代表 一筆客戶登入登出資料:每行資料第一個數字是客戶帳號,第二個與第三個數字分別 為登入與登出時間,第四個數字代表此次登入所採購之商品數量,第五個以後的資料 會成對出現,分別代表購買時間與購買商品品項。

### 輸出檔格式 **(C:\web\output.txt)**

輸出檔案共有 3 行,第一行是一個數字,代表瀏覽高峰值。第二行是瀏覽高峰時段, 由開始時間與結束時間組成(中間以空白隔開),若有兩段以上,則中間以空白分開, 且以時段起點時間做排序,例如:224 312 730 891 表示 3 時 44 分到 5 時 12 分,以及 12 時 10 分到 14 時 51 分兩個時段,連續時段不可分開輸出,例如:3355 不可分開為 33 40 與 41 55 兩時段。第三行是最受歡迎商品品項,若統計時段內 所有客戶皆沒購買,則品項以?表示,若最受歡迎商品有兩個以上,則以空白分開, 且依字母順序由 A 到 Z 排列。

## 臺北市 **98** 學年度高級中學資訊學科能力競賽 第**9**頁,共**9**頁

# 輸入檔範例 **1**

6 88 840 21 30 177 2 61 R 90 A 38 600 825 0 15 563 1021 3 630 A 663 B 921 A 51 420 608 0 21 153 543 1 273 B 32 73 404 1 312 R 8 427 650 1 571 B

## 輸出檔範例 **1**

3 153 177 600 650 B

# 輸入檔範例 **2**

3 260 1330 21 612 1003 0 8 30 273 0

# 輸出檔範例 **2**

1 26 273 420 608 612 1003 ?